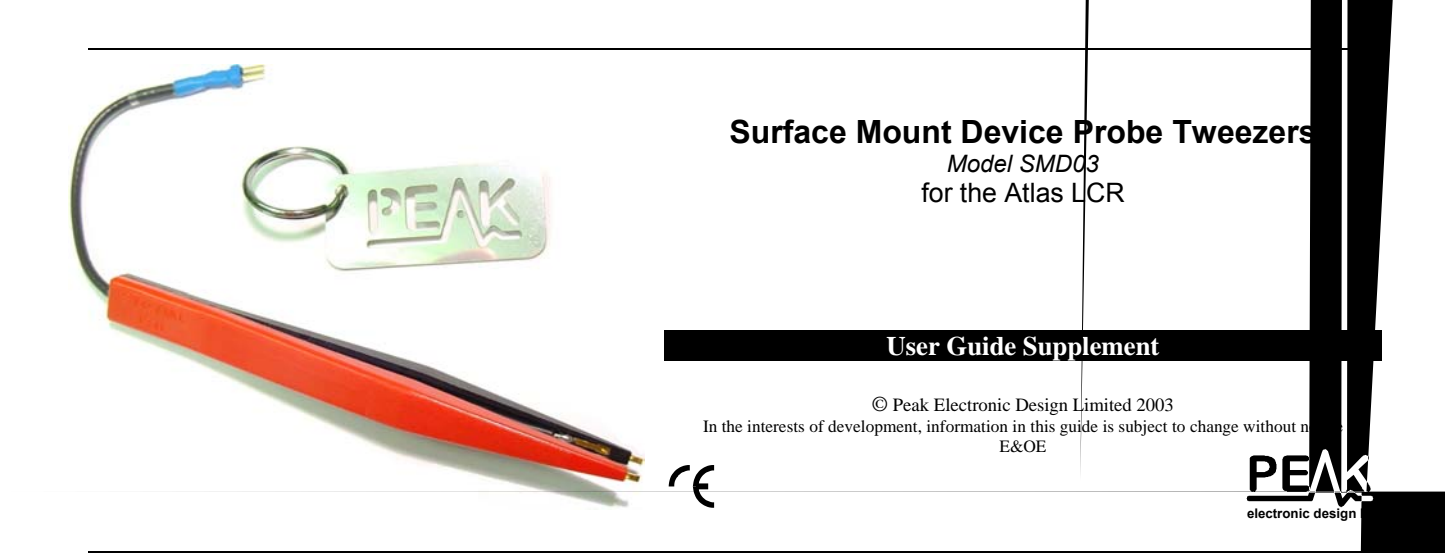

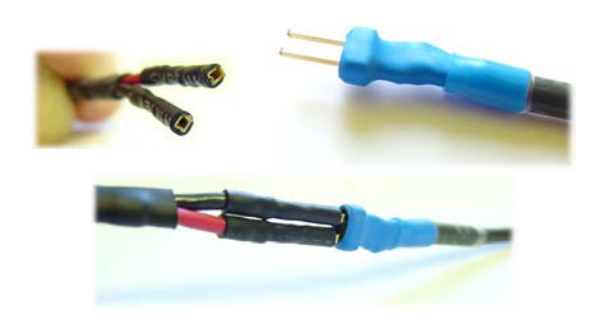

# **Connect the Atlas LCR to the Tweezers**

The pins of the tweezers cable are square section and must b carefully inserted into the square holes of the Atlas LCR cable.

The pins do not require forcing into the sockets. If you are having difficulty, look carefully at the orientation of the square section hole and pin and ensure that they are aligned before inserted.

Connection polarity is unimportant for most applications.

# **Probe Compensation Procedure**

Once the Tweezers have been connected to the Atlas LCR, it is necessary to perform a simple probe compensation procedure. This ensures that the tweezers' own inductance, capacitance and resistance are taken into account wh measuring components.

Ensure that the Atlas LCR is switched off, then press and hold the **on-test** button down until the following message displayed:

#### **Probe Compensation**

The Atlas LCR will then ask you to short the probes:

### **Please short the probes**

Use the supplied *Peak Dog-*Tag for this purpose. Keep the tips in good contact with the *Peak Dog-Tag* until the Atlas LCR instructs you to open the probes. This is very important if good probe compensation is to be achieved.

### **Now open the probes**

Simply let the tweezers open and ensure that you are not touching the tips at all.

If this has been successful, the Atlas LCR will display **OK** before switching off. The Atlas LCR is now ready to use.

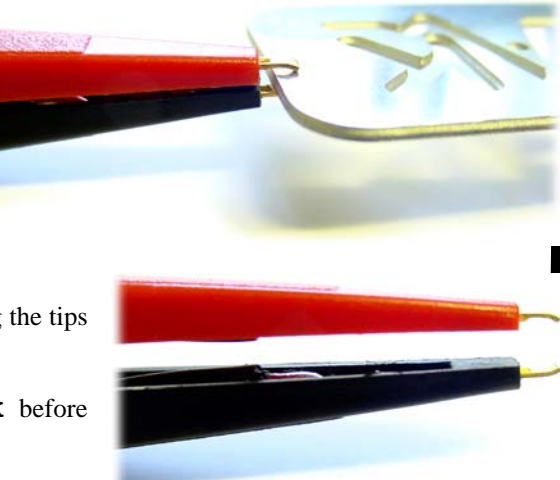

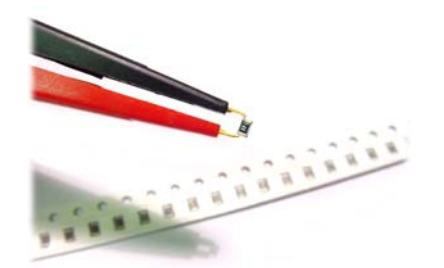

 **The Atlas LCR is designed to test discrete, unconnected components. Testing of components "in-circuit" will result in unpredictable measurements.**